# **BAB III METODE PENELITIAN**

#### **3.1 Desain Penelitian**

Menurut Abdullah (2015, hlm. 28) desain penelitian merupakan rancangan untuk membantu memilih sumber daya dan data penelitian yang akan diperlukan dan dianalisis guna menjawab rumusan masalah penelitian. Desain penelitian yang akan digunakan dalam penelitian terkait "Pengaruh Kualitas Pelayanan Penyelenggaraan Diklat Terhadap Kepuasan Peserta Diklat Di Badan Pengembangan Sumber Daya Manusia Provinsi Jawa Barat", yaitu desain penelitian deskriptif. Desain penelitian deskriptif berfokus untuk menjawab permasalahan terkiat fenomena yang ada dengan pola survei, studi kasus, studi komparatif, korelasi dan lainnya. Selain itu juga, penelitian deskriptif memiliki arah untuk membantu memberikan gejala-gejala, faktafakta atau kejadian-kejadian secara sistematis dan akurat, mengenai sifat-sifat populasi atau daerah tertentu (Hardani dkk, 2020, hlm. 54).

Sehingga pendekatan penelitian yang dilakukan menggunakan Pendekatan Penelitian Kuantitatif, yaitu pendekatan yang bertujuan untuk mengadakan verifikasi, mengujikan teori dengan perantara hipotesis dengan menggunakan teknik statistik (Hardani dkk, 2020, hlm. 40). Pendekatan kuantitatif dipilih karena pendekatan ini berfokus pada variabel dan ikatan antara variabel satu dengan variabel lainnya, hal ini selaras dengan tujuan penelitian yang ingin mengetahui tingkat pengaruh antara kualitas pelayanan terhadap kepuasan peserta diklat. Untuk teknik pengumpulan data informasi untuk penelitian akan didapatkan melalui sampel penelitian dengan cara penyebaran kuesioner untuk membantu dalam memberikan gambaran berbagai aspek dari sebuah populasi.

#### **3.2 Partisipasi dan Lokasi Penelitian**

'Partisipan' dalam Kamus Besar Bahasa Indonesia (KBBI) bermakna sebagai orang yang memiliki peran dalam suatu kegiatan (pertemuan, konferensi, seminar, dan sebagainya). Sehingga partisipan penelitian merupakan pihak-pihak yang terlibat dan berhubungan dengan penelitian yang

**Artiani Intan Kristina, 2023** dilaksanakan. Partisipan penelitian dapat terdiri dari badan/lembaga, individu

**PENGARUH KUALITAS LAYANAN PENYELENGGARAAN DIKLAT TERHADAP KEPUASAN PESERTA DIKLAT DI BADAN PENGEMBANGAN SUMBER DAYA MANUSIA PROVINSI JAWA BARAT Universitas Pendidikan Indonesia | repository.upi.edu | perpustakaan.upi.edu**

atau kelompok tertentu. Dan dalam penelitian kali ini, partisipan yang terlibat adalah:

1. Badan Pengembangan Sumber Daya Manusia Provinsi Jawa Barat (BPSDM Prov. Jabar)

Penelitian akan dilakukan dengan berlokasi di Bidang III Pengembangan Kompetensi Teknis Umum (PKTU) pada Badan Pengembangan Sumber Daya Manusia Provinsi Jawa Barat, yang beralamat di Jalan Kolonel Masturi No. 11, KM.3,5 Cipageran, Cimahi Utara, Kota Cimahi, provinsi Jawa Barat, Kode Pos: 40511, No. Telepon  $(022) - 6649471$ , alamat email: [bpsdm@jabarprov.go.id.](mailto:bpsdm@jabarprov.go.id)

2. Peserta Diklat

Penelitian yang akan dilakukan berfokus pada peserta diklat yang telah mengalami dan menerima layanan penyelenggaraan diklat dari Bidang PKTU sebagai responden penelitian. Dan peserta diklat yang menjadi fokus penelitian diambil dari lima kegiatan diklat yang sudah dilakukan oleh bidang PKTU.

#### **3.3 Populasi dan Sampel**

3.3.1 Populasi Penelitian

'Populasi' dalam KBBI bermakna seluruh jumlah orang atau penduduk di suatu daerah; jumlah orang atau pribadi yang mempunyai ciri-ciri yang sama; sekelompok orang, benda, atau hal yang menjadi sumber pengambilan sampel; suatu kumpulan yang memenuhi syarat tertentu yang berkaitan dengan masalah penelitian. Sedangkan Abdullah (2015, hlm. 226) menjelaskan populasi sebagai keseluruhan sasaran yang seharusnya diteliti dan pada populasi itulah nanti hasil penelitian diberlakukan. Pada penelitian kali ini, berkaitan dengan populasi penelitian adalah para peserta diklat yang telah mengikuti kegiatan diklat yang diselenggarakan oleh Bidang PKTU. Dengan rincian populasi peserta diklat yang didapat dari Bidang PKTU, yaitu sebagai berikut.

| NO. | <b>NAMA DIKLAT</b>                                               | <b>JUMLAH</b><br><b>POPULASI</b> |
|-----|------------------------------------------------------------------|----------------------------------|
| 1.  | Pelatihan <i>Public Speaking</i> Angkatan III                    | 36                               |
| 2.  | Pelatihan <i>Public Speaking</i> Angkatan IV                     | 40                               |
| 3.  | Pelatihan Kehumasan                                              | 40                               |
| 4.  | Pelatihan Pengadaan Barang Jasa Pemerintah<br>Level 1 Angatan IV | 30                               |
| 5.  | Pelatihan Pengadaan Barang Jasa Pemerintah<br>Level 1 Angatan V  | 30                               |
|     | 176                                                              |                                  |

Tabel 3.1 Populasi Penelitian

#### 3.3.2 Sampel Penelitian

Dalam KBBI 'sampel' dijelaskan sebagai sesuatu untuk menunjukkan sifat suatu kelompok yang lebih besar; bagian kecil yang mewakili kelompok atau keseluruhan yang lebih besar. Adapun Paramita dkk (2021, hlm. 60) menjelaskan sampel adalah subset dari populasi, terdiri dari beberapa anggota populasi. Sedangkan Abdullah (2015, hlm. 227) berpendapat sampel sebagai elemen-elemen populasi, yaitu subjek dimana pengukuran dilakukan dengan cara memilih atau menyeleksinya.

Dari penjelasan di atas, dapat disimpulkan bahwa sampel adalah bagian kecil dari kumpulan orang (populasi) yang menjadi sasaran penelitian untuk menjadi perwakilan yang dipilih melalui seleksi atau dipilih. Sampel yang baik adalah sampel yang benar-benar dapat menggambarkan karakteristik populasinya. Dalam melakukan pemilihan atau cara menyeleksi populasi untuk menentukan sampel, maka biasanya dilakukan melalui penerapan teknik sampling.

Priyono (2016, hlm. 107) menjelaskan ada beberapa teknik sampling yang dapat digunakan dalam penelitian, yaitu teknik *Random Sampling*: Sampel Berstrata (*Stratified Sampel*), Sampel Wilayah (*Area Probability Sample*), Sampel Proporsi (*Proportional Sample*), Sampel Bertujuan (*Purposive Sample*), Sampel Kuota (*Quota Sample*), Sampel Kelompok

(*Cluster Sample*), dan Sampel Kembar (*Double Sample*). Pada kesempatan kali ini, jenis teknik sampling yang akan digunakan dalam penelitian adalah Random Sampling Proposional.

Teknik random sampling merupakan pengambilan sampel yang mencampurkan subjek di dalam populasi sehingga semua subjek dianggap sama dan setara. Petunjuk-petunjuk yang bisa digunakan dalam menggunakan teknik random sampling ini (Abdullah, 2015, hlm. 234- 235), yaitu:

- 1. Jika jumlah subjek yang dijadikan populasi kurang dari 100, lebih baik diambil semua sehingga penelitian merupakan penelitian populasi; dan
- 2. Jika jumlah subjek yang dijadikan populasi besar, dapat diambil antara 10-15%, 20-25%, atau lebih tergantung pada:
	- Kemampuan peneliti dilihat dari segi waktu, tenaga dan dana;
	- Sempit luasnya wilayah pengamatan dari setiap subjek, karena hal itu menyangkut banyak sedikitnya data; dan
	- Besar kecilnya resiko yang ditanggung oleh peneliti untuk penelitian yang resikonya besar tentu saja jika sampelnya besar hasilnya akan lebih baik.

Namun berdasarkan pengalaman para ahli matematika, penentuan sampel yang akurat dalam penelitian harus dilakukan dengan menggunakan rumus matematika dan statistika. Rumus penentuan sampel penelitian ini sangat banyak ragamnya dan ahlinya, tetapi pada penelitian kali ini peneliti akan menggunakan rumus dari Slovin untuk menentukan ukuran sampel penelitian yang akan dilakukan. Dalam rumus Slovin terdapat unsur kelonggaran ketidaktelitian, karena kesalahan pengambil sampel yang masih dapat ditoleransi. Berikut Rumus Slovin (Priyono, 2016, hlm. 120):

$$
n = \frac{N}{1 + N_{e^2}}
$$

Keterangan:

$$
n = Ukuran sampel
$$

- $N = Ukuran populasi$
- $e$  = Toleransi ketidaktelitian dalam persen  $(\%)$

Rumus Slovin digunakan dalam pemilihan sampel dikarenakan dalam rumus Slovin terdapat unsur kelonggaran ketidaktelitian, karena kesalahan pengambil sampel yang masih dapat ditoleransi. Dalam sebuah penelitian dengan hasil yang memuaskan dan sempurna, tidak dapat dipungkiri jika dalam prosesnya kemungkinan menemukan sebuah kesalahan baik skala kecil maupun besar. Merujuk pada hal ini, maka rumus Slovin memberikan toleransi terhadap ketidaktelitian peneliti terkhusus dalam menentukan sampel penelitian.

Sehingga untuk jumlah sampel yang digunakan dalam penelitian ini, yaitu sebanyak 100 orang dengan perhitungan sebagai berikut:

$$
n = \frac{N}{1 + N_{e^2}}
$$
  
\n
$$
n = \frac{176}{1 + (176)(0.05)^2}
$$
  
\n
$$
n = \frac{176}{1,44}
$$
  
\n
$$
n = 122,22
$$
  
\n
$$
n = 122
$$

Dan untuk 122 orang sampel penelitian yang dibutuhkan dari lima jenis kegiatan diklat yang ada, maka jumlah sampel dari setiap kegiatan diklat yang ada sebagai berikut.

Tabel 3.2 Sampel Penelitian

| No. | <b>NAMA DIKLAT</b>                            | <b>JUMLAH</b>   | <b>JUMLAH</b> |
|-----|-----------------------------------------------|-----------------|---------------|
|     |                                               | <b>POPULASI</b> | <b>SAMPEL</b> |
| 1.  | Pelatihan <i>Public Speaking</i> Angkatan III | 36              | 24            |
| 2.  | Pelatihan <i>Public Speaking</i> Angkatan IV  | 40              | 28            |
| 3.  | Pelatihan Kehumasan                           | 40              | 28            |
| 4.  | Pelatihan Pengadaan Barang Jasa               | 30              | 21            |
|     | Pemerintah Level 1 Angatan IV                 |                 |               |
| 5.  | Pelatihan Pengadaan Barang Jasa               | 30              | 21            |
|     | Pemerintah Level 1 Angatan V                  |                 |               |
|     | <b>TOTAL</b>                                  | 176             | 122.          |

Keterangan:

Untuk perhitungan sampel menggunakan rumus Slovin, yaitu sebagai berikut:

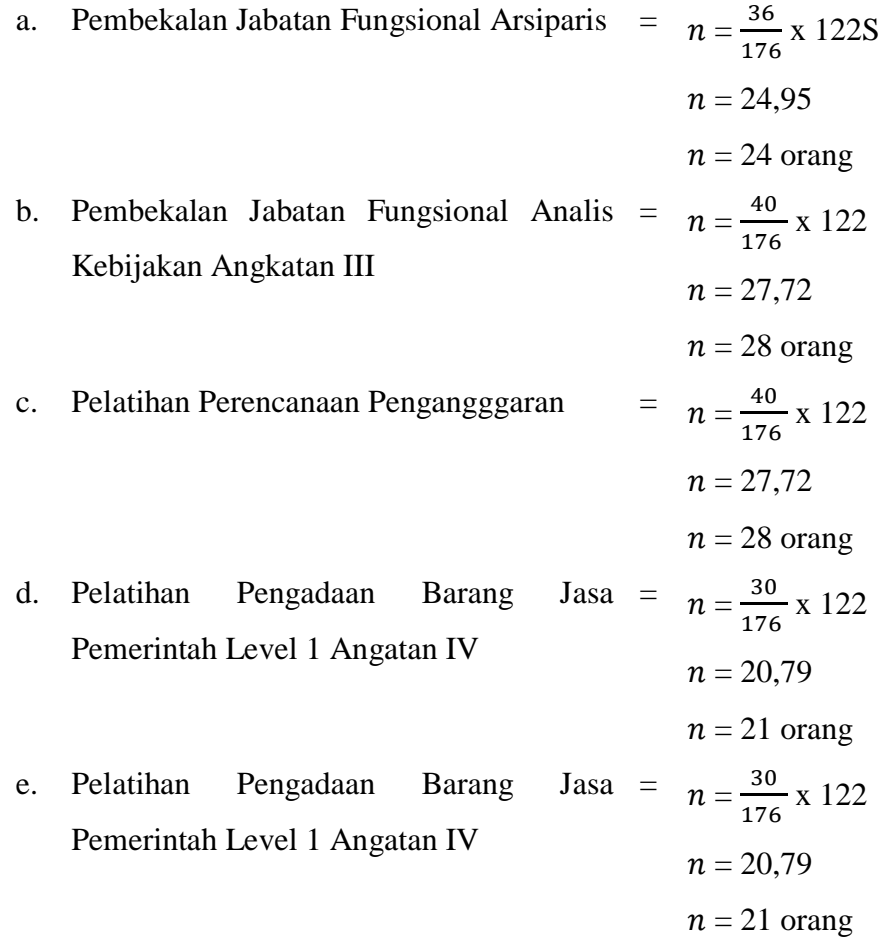

#### **3.4 Instrumen Penelitian**

Dalam KBBI 'instrumen' memiliki makna sebagai alat yang dipakai untuk mengerjakan sesuatu; perkakas; sarana penelitian (berupa seperangkat tes dan sebagainya) untuk mengumpulkan daya sebagai bahan pengolahan. Sedangkan Hikmawati (2020, hlm. 30) instrumen adalah peranti (alat) peneliti mengukur fenomena alam maupun sosial atau variabel yang menjadi fokus peneliti. Sehingga instrumen penelitian dapat dijelaskan sebagai alat bantu dalam penelitian untuk mengumpulkan data yang dibutuhkan pada proses pengolahan data. Setiap instrumen penelitian yang telah ada biasanya akan dijadikan acuan untuk melakukan pembuatan dan pengembangan instrumen di masa mendatang.

Proses penyusunan kuesioner penelitian adalah tahap yang perlu diperhatikan dan memiliki banyak pertimbangan, sebab kuesioner menjadi hal yang berperan penting yang akan membantu dalam pengambilan data yang dibutuhkan. Untuk instrumen penelitian yang akan digunakan dalam penelitian ini, yaitu berupa kuesinoner. Dalam perumusan kuesioner sebagaimana yang dikatakan oleh Hill dan Jim (2000, hlm. 18) bahwa jika kita sungguh ingin mengetahui kepuasan pelanggan terkait produk yang kita hasilkan, maka isi kuesioner yang kita ajukan haruslah sesuai dengan produk kita dan selaras dengan harapan pelanggan.

Dan perumusan instrumen dimulai melalui tahap penetapan variabel peneliti yang menjadi fokus pengukuran, lalu variabel diberikan definisi operasional dan menentukan indikator pengukuran setiap variabelnya. Selanjutnya melakukan penjabaran indikator-indikator yang telah disusun ke dalam butir pertanyaan atau pernyataan. Setelah itu dilakukan penyusunan kisi-kisi instrumen atau matrik pengembangan instrumen. Untuk 'kuesioner' sendiri dalam KBBI diartikan sebagai alat riset atau survei yang terdiri atas serangkaian pertanyaan tertulis, bertujuan mendapatkan tanggapan dari kelompok orang terpilih melalui wawancara pribadi atau melalui pos; daftar pertanyaan.

Kuesioner adalah salah satu alat bantu dalam penelitian yang digunakan untuk mengumpulkan data melalui daftar pertanyaan yang sudah disusun untuk diberikan pada subjek penelitian. Kuesioner merupakan instrumen penelitian berupa daftar pertanyaan yang bersifat terbuka dengan opsi pilihan tidak ditentukan, atau bersifat tertutup dengan opsi jawaban yang telah disiapkan terlebih dahulu (Abdullah, 2015, hlm. 248). Menurut Noor (2013, hlm. 139) dalam sebuah kuesioner penelitian terdapat empat komponen inti yang perlu diperhatikan, yaitu:

- 1. terdapat subjek, yaitu individu, kelompok atau lembaga yang melaksanakan penelitian;
- 2. adanya ajakan, merupakan permohonan dari peneliti terhadap responden untuk turut serta mengisi atau menjawab pertanyaan/pernyataan secara aktif dan objektif;
- 3. adanya petunjuk pengisian yang mudah dimengerti dan tidak bias (mempunyai persepsi yang bermacam); dan
- 4. adanya pertanyaan atau pernyataan berserta tempat untuk mengisi jawaban, baik secara tertutup maupun terbuka, serta dalam kuesioner harus ada identitas responden (nama responden dapat tidak dicantumkan).

Untuk penyebaran kuesioner pada penelitian ini akan dilakukan secara daring melalui grup *WhatsApp* peserta diklat dan pengisian dilakukan secara daring juga melalui *google formulir* yang telah dibuat dan disediakan oleh peneliti. Dan terkait isi dari kuesioner penelitian yang akan digunakan memuat butir pernyataan yang merujuk pada setiap indikator pengukuran kepuasan peserta diklat dan kualitas layanan penyelenggaraan diklat. Berikut kisi-kisi instrumen penelitian yang telah dibuat.

Tabel 3.3 Kisi-Kisi Instrumen Penelitian

| <b>VARIABEL</b>           | <b>INDIKATOR</b>    | <b>DESKRIPTOR</b>                      | <b>ITEM</b> |
|---------------------------|---------------------|----------------------------------------|-------------|
|                           | <b>Produk Fisik</b> | Produk<br>berhubungan<br>fisik<br>yang | 1,2,3,4,5   |
|                           | Fasilitas<br>1.     | dengan kualitas layanan diklat sendiri |             |
|                           | 2. Perlengkapan     | berfokus pada fasilitas, perlengkapan  | 6,7,8,9,10, |
|                           | Sarana<br>dan       | komunikasi,<br>dan<br>sarana<br>serta  | 11, 12, 13, |
|                           | Komunikasi          | penampilan personel pemberi layanan    | 16          |
|                           |                     | yang harus disesuaikan agar mampu      |             |
|                           | 3. Pertugas         | menarik peserta diklat.                | 43          |
|                           | Pemberi             |                                        |             |
|                           | Layanan             |                                        |             |
| <b>Kualitas</b>           | <b>Keandalan</b>    | Keandalan<br>merujuk<br>pada           | 23, 24, 25, |
| Layanan                   | Tepat Waktu<br>1.   | dalam<br>memberikan<br>kemampuan       | 46          |
| Penyelenggaraan           | 2.<br>Akurat        | layanan yang sesuai dan dijanjikan,    | 47          |
| <b>Diklat</b>             | Dapat<br>3.         | waktu<br>dan jadwal,<br>sikap<br>tepat | 48          |
| (X)                       | dipercaya           | simpatik dan akurasi tinggi, dan dapat |             |
| [dari<br>Parasuraman, et. |                     | dipercaya peserta diklat.              |             |
| al (1988) yang            | Daya Tanggap        | Daya tanggap merupakan kemauan,        | 49,50,51    |
| dikutip oleh              | Penyampaian         | kemandirian dan keinginan diri untuk   |             |
| Rahayu (2019,             | informasi<br>dan    | memberikan layanan dan membantu        |             |
| $hlm. 24$ ]               | pemberian           | peserta diklat, biasanya berhubungan   |             |
|                           | bantuan:            | penyampaian<br>informasi<br>dengan     |             |
|                           | Cepat<br>1.         | secara cepat, tepat dan jelas.         |             |
|                           | Tepat<br>2.         |                                        | 52          |
|                           | Jelas<br>3.         |                                        | 31,32       |
|                           | <b>Jaminan</b>      | Jaminan<br>berhubungan<br>dengan       | 34,35       |
|                           | Kemampuan<br>1.     | kepastian pengetahuan, kemampuan,      |             |
|                           | Komunikasi          | etika, keamanan, kenyamanan dan        |             |
|                           | Kredibilitas<br>2.  | landasan<br>hukum<br>yang<br>diberikan | 33,36       |
|                           | Kompetensi<br>3.    | dalam pelaksanaan layanan diklat dan   | 37,39       |

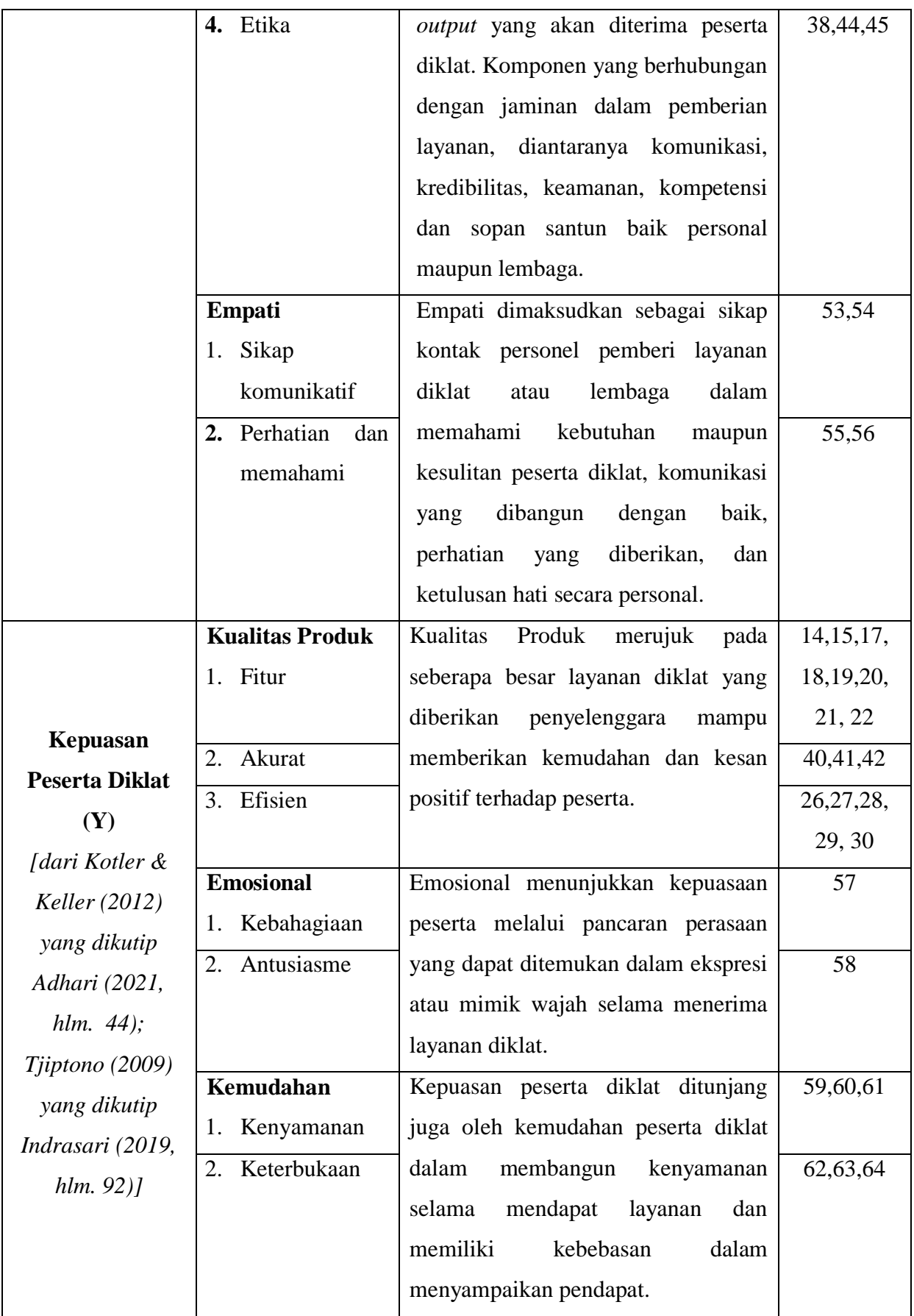

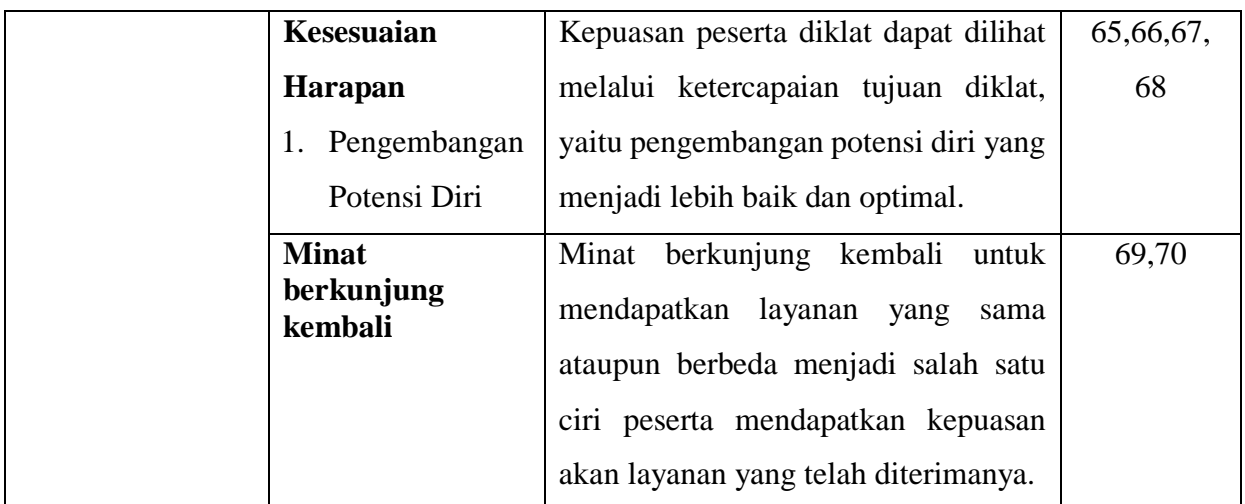

Kuesioner yang akan disebarkan kepada sampel merupakan kuesioner model tertutup, yaitu terdiri dari pernyataan atau pertanyaan yang memiliki alternatif jawaban dengan skala yang telah ditentukan. Dan untuk mempermudah proses pengolahan data kuesioner, skala pengukuran yang digunakan adalah skala linkert. Skala Linkert merupakan skala yang digunakan untuk mengukur sikap, pendapat, dan persepsi individu atau kelompok tentang fenomena sosial (Hikmawati, 2020, hlm. 38). Alternatif jawaban yang digunakan dalam penelitian ini memiliki gradasi dari sangat postif sampai sangat negatif, yaitu terdiri dalam bentuk kata dan skor yang disusun sebagai berikut.

Tabel 3.4 Gradasi dan Skor Alternatif Jawaban Kuesioner

| No. | <b>Gradasi Alternatif Jawaban</b> | Skor |
|-----|-----------------------------------|------|
|     | Sangat Setuju                     |      |
| 2.  | Setuju                            |      |
| 3.  | Kurang Setuju                     |      |
|     | Tidak Setuju                      |      |

#### **3.5 Prosedur Penelitian**

**Artiani Intan Kristina, 2023** Dalam KBBI 'prosedur' bermakna sebagai tahap kegiatan untuk menyelesaikan suatu aktivitas; metode langkah demi langkah secara pasti dalam memecahkan suatu masalah. Maka prosedur penelitian merupakan tahap atau langkah penelitian yang perlu dilalui untuk memecahkan dan mendapatkan jawaban dari rumusan masalah penelitian sebagai akhir dari kegiatan penelitian yang dilakukan. Untuk itu prosedur penelitian yang dilakukan oleh peneliti dibagi menjadi tiga tahap, yaitu:

1. Tahap Pra-laksana (Persiapan Penelitian)

Pada tahap pra-laksana atau persiapan penelitian difokuskan pada proses perencanaan penelitian dengan mencari masalah/fenomena sosial yang ada di sekitar. Berikut tahapan yang dilakukan pada tahap pra-laksana.

- a. Melakukan studi penelitian pada badan/lembaga yang dipilih sebagai lokasi penelitian.
- b. Menganalisis hasil studi pendahuluan dan merumuskan masalah/fenomena yang ditemukan di lapangan.
- c. Melakukan kajian literatur berkaitan dengan masalah/fenomena yang ditemukan untuk mendapatkan teori/konsep yang mendukung penelitian.
- d. Menentukan konsep metode penelitian yang akan digunakan.
- e. Masalah/fenomena, kajian literatur dan metode penelitian disusun menjadi sebuah proposal penelitian.
- f. Melengkapi proposal penelitian dengan instrumen penelitian yang akan dilaksanakan.
- g. Proposal yang telah dibuat diajukan untuk mengikuti ujian sidang proposal penelitian.
- 2. Tahap Pelaksanaan Penelitian

Untuk melaksanakan tahap pelaksanaan penelitian ditandai dengan kelulusan dalam ujian sidang proposal penelitian. Pada tahap pelaksanaan penelitian berfokus pada proses pelengkapan administrasi perizinan sampai dokumen penelitian yang dibutuhkan sebelum ke lapangan. Berikut beberapa tahapan yang dilakukan dalam tahap pelaksanaan.

- a. Mengajukan dosen pembimbing dan surat izin penelitian ke lapangan.
- b. Melakukan bimbingan dan mulai memperbaiki proposal dan mengubah ke dalam format skripsi, serta melengkapi data penelitian.
- c. Lalu menyusun dan mengonsultasikan instrumen penelitian kepada pembimbing sebelum ke lapangan.
- d. Selanjutkan melakukan uji coba instrumen (kuesioner) sebelum disebarkan secara pasti pada sampel yang berkarakteristik sama seperti sampel penelitian.
- e. Melakukan perizinan pada lembaga, sekaligus melakukan pengambilan data ujicoba instrumen penelitian kepada sampel penelitian.
- f. Mengumpulkan data kuesioner yang telah diisi oleh sampel penelitian.
- g. Melakukan uji validitas dan reliabilitas terhadap hasil ujicoba instrumen penelitian, setelahnya melakukan konsultasi dan bimbingan bersama pembimbing akan hasil yang didapatkan.
- h. Menyusun dan melakukan fiksasi terhadap instrumen penelitian untuk pengambilan data penelitian kedua langsung pada sampel penelitian.
- i. Melakukan penyebaran instrumen penelitian tahap dua yang bersasaran langsung pada sampel penelitian.
- j. Mengumpulkan data kuesioner yang telah diisi oleh sampel penelitian.
- k. Melakukan proses pengolahan data kuesioner dilanjut pada tahap analisis data teknik yang sudah dirumuskan.
- 3. Tahap Pasca Pelaksanaan (Pelaporan Hasil Penelitian)

Pada tahap pasca pelaksanaan penelitian berfokus pada proses penyelesaian laporan penelitian untuk mampu dilaporkan. Berikut tahapan yang dilakukan pada pasca pelaksanaan penelitian.

- a. Penyusunan dan pembuatan hasil laporan penelitian dalam bentuk dokumen skripsi.
- b. Mengajukan dokumen skripsi untuk pelaksanaan ujian sidang skripsi.
- c. Melaksanakan ujian sidang skripsi sebagai tahap pelaporan hasil penelitian yang dilaksanakan.

## **3.6 Analisis Data**

Dalam Priyono (2016, hlm. 135) dijelaskan analisis data adalah proses lanjutan dari proses pengolahan data yang bertujuan untuk menginterpretasikan data, kemudian menganalisis data dari hasil yang sudah ada menggunakan pengujian statistik. Pada tahap analisis data penelitian dilakukan dengan menggunakan beberapa teknik analisis data yang sesuai dengan jenis penelitian yang dilakukan. Untuk penelitian ini, teknik analisis data yang digunakan oleh peneliti meliputi:

- 1. Uji Validitas dan Reliabilitas
	- a. Uji Validitas

Validitas dijelaskan sebagai derajat ketepatan antara data yang terjadi pada objek penelitian dengan data yang dilaporkan peneliti (Hardani dkk, 2020, hlm. 198). Validitas atau Kesahihan dijelaskan sebagai indeks yang mampu menunjukkan alat pengukuran benar-benar mengukur objek yang diukur (Noor, 2013, hlm. 132). Dalam penelitian untuk mendapat data yang bersifat valid, reliabel dan objektif, maka penelitian dilakukan menggunakan instrumen yang valid dan reliabel.

Uji validitas dilakukan untuk menguji tingkat akurasi instrumen penelitian yang digunakan. Dan untuk mengetahui instrumen penelitian tergolong valid/sahih, maka perlu pengujian melalui uji korelasi dengan teknik Korelasi Product Moment dan untuk mengetahui nilai korelasi tiap butir siginifikan dapat dilihat melalui tabel nilai product moment dengan menggunakan aplikasi Microsoft Excel atau SPSS untuk melakukan perhitungannya. Penjelasan terkait teknik Korelasi Product Moment akan dijelaskan sebagai poin tersendiri di bawah.

Instrumen penelitian yang telah disusun telah melalui tahap uji validitas yang dilakukan selama rentang waktu satu bulan dan dilaksanakan di Badan Pengembangan Sumber Daya Manusia Provinsi Jawa Barat, Bidang Pengembangan Kompetensi Teknis Umum. Uji validitas instrumen penelitian dilakukan dengan jumlah responden sebanyak 30 peserta pelatihan dan penyebaran instrumen dilakukan secara daring. Dari hasil uji validitas instrumen penelitian terkait variabel Kualitas Layanan (X), diketahui bahwa setiap butir instrumen untuk variabel X dinyatakan valid dan akurat sehingga dapat digunakan dalam penelitian ini.

Sedangkan hasil dari uji validitas instrumen penelitian untuk variabel Kepuasan Peserta (Y), dapat disimpulkan bahwa setiap butirnya dinyatakan valid dan akurat. Maka instrumen penelitian yang

telah disusun bersifat valid dan akurat secara keseluruhan, sehingga dapat digunakan untuk membantu dalam pengambilan data penelitian. Berikut untuk tabel hasil dari uji validitas variabel Kualitas Layanan Penyelenggaraan Diklat (X) dan variabel Kepuasan Peserta Diklat (Y).

| X              | $\frac{1}{100}$ $\frac{1}{100}$ $\frac{1}{100}$ $\frac{1}{100}$ $\frac{1}{100}$ $\frac{1}{100}$ $\frac{1}{100}$<br>rCorrelation | rTabel                         | V/I                          |  |
|----------------|----------------------------------------------------------------------------------------------------|--------------------------------|------------------------------|--|
| X1             | 0.792<br>0.361                                                                                                    |                                | <b>VALID</b>                 |  |
| X2             | 0.775                                                                                                    | 0.361                          | <b>VALID</b>                 |  |
| X3             | 0.657                                                                                                    | 0.361                          | <b>VALID</b>                 |  |
| X4             | 0.758                                                                                                    | 0.361                          | <b>VALID</b>                 |  |
| X <sub>5</sub> | 0.589                                                                                                    | 0.361                          | <b>VALID</b>                 |  |
| X <sub>6</sub> | 0.633                                                                                                    | 0.361                          | <b>VALID</b>                 |  |
| X7             | 0.691                                                                                                    | 0.361                          | <b>VALID</b>                 |  |
| X8             | 0.450                                                                                                    | 0.361                          | <b>VALID</b>                 |  |
| X9             | 0.549                                                                                                    | 0.361                          | <b>VALID</b>                 |  |
| X10            | 0.516                                                                                                    | 0.361                          | <b>VALID</b>                 |  |
| X11            | 0.563                                                                                                    | 0.361                          | <b>VALID</b>                 |  |
| X12            | 0.702                                                                                                    | 0.361                          | <b>VALID</b>                 |  |
| X13            | 0.608                                                                                                    | 0.361                          | <b>VALID</b>                 |  |
| X14            | 0.564                                                                                                    | 0.361                          | <b>VALID</b>                 |  |
| X15            | 0.817                                                                                                    | 0.361                          | <b>VALID</b>                 |  |
| X16            | 0.792                                                                                                    | 0.361                          | <b>VALID</b>                 |  |
| X17            | 0.474                                                                                                    | 0.361                          | <b>VALID</b>                 |  |
| X18            | 0.802                                                                                                    | 0.361                          | <b>VALID</b>                 |  |
| X19            | 0.860                                                                                                    | 0.361                          | <b>VALID</b>                 |  |
| X20            | 0.710                                                                                                    | 0.361                          | <b>VALID</b>                 |  |
| X21            | 0.620                                                                                                    | 0.361                          | <b>VALID</b>                 |  |
| X22            | 0.828                                                                                                    | 0.361                          | <b>VALID</b>                 |  |
| X23            | 0.828                                                                                                    | 0.361                          | <b>VALID</b>                 |  |
| X24            | 0.902                                                                                                    | 0.361                          | <b>VALID</b>                 |  |
| X25            | 0.864                                                                                                    | 0.361                          | <b>VALID</b>                 |  |
| X26            | 0.777                                                                                                    | 0.361                          | <b>VALID</b>                 |  |
| X27            | 0.800                                                                                                    | 0.361                          | <b>VALID</b>                 |  |
| X28            | 0.821                                                                                                    | 0.361                          |                              |  |
| X29            | 0.921                                                                                                    | 0.361                          | <b>VALID</b><br><b>VALID</b> |  |
| X30            | 0.871                                                                                                    | 0.361                          |                              |  |
| X31            | 0.917                                                                                                    | 0.361                          | <b>VALID</b><br><b>VALID</b> |  |
| X32            | 0.883                                                                                                    | 0.361                          | <b>VALID</b>                 |  |
| X33            | 0.870                                                                                                    | 0.361                          |                              |  |
| X34            | 0.861                                                                                                    | <b>VALID</b><br>0.361          |                              |  |
| X35            | 0.931                                                                                                    | 0.361                          | <b>VALID</b><br><b>VALID</b> |  |
|                |                                                                                                    |                                |                              |  |
| X36            | 0.812                                                                                                    | 0.361                          | <b>VALID</b>                 |  |
| X37            | 0.823                                                                                                    | 0.361                          | <b>VALID</b>                 |  |
| X38            |                                                                                                    | 0.796<br>0.361<br><b>VALID</b> |                              |  |

Tabel 3.5 Hasil Uji Validitas Variabel Kualitas Layanan (X)

**Artiani Intan Kristina, 2023**

**PENGARUH KUALITAS LAYANAN PENYELENGGARAAN DIKLAT TERHADAP KEPUASAN PESERTA DIKLAT DI BADAN PENGEMBANGAN SUMBER DAYA MANUSIA PROVINSI JAWA BARAT Universitas Pendidikan Indonesia | repository.upi.edu | perpustakaan.upi.edu**

| V3Q | 0.681                    | 0.361 | $\Delta$ 1 |
|-----|--------------------------|-------|------------|
| X40 | $\sqrt{91}$<br>$J.7 - I$ | 0.361 | $\Delta$ 1 |

Tabel 3.6 Hasil Validitas Variabel Kepuasan Peserta (Y)

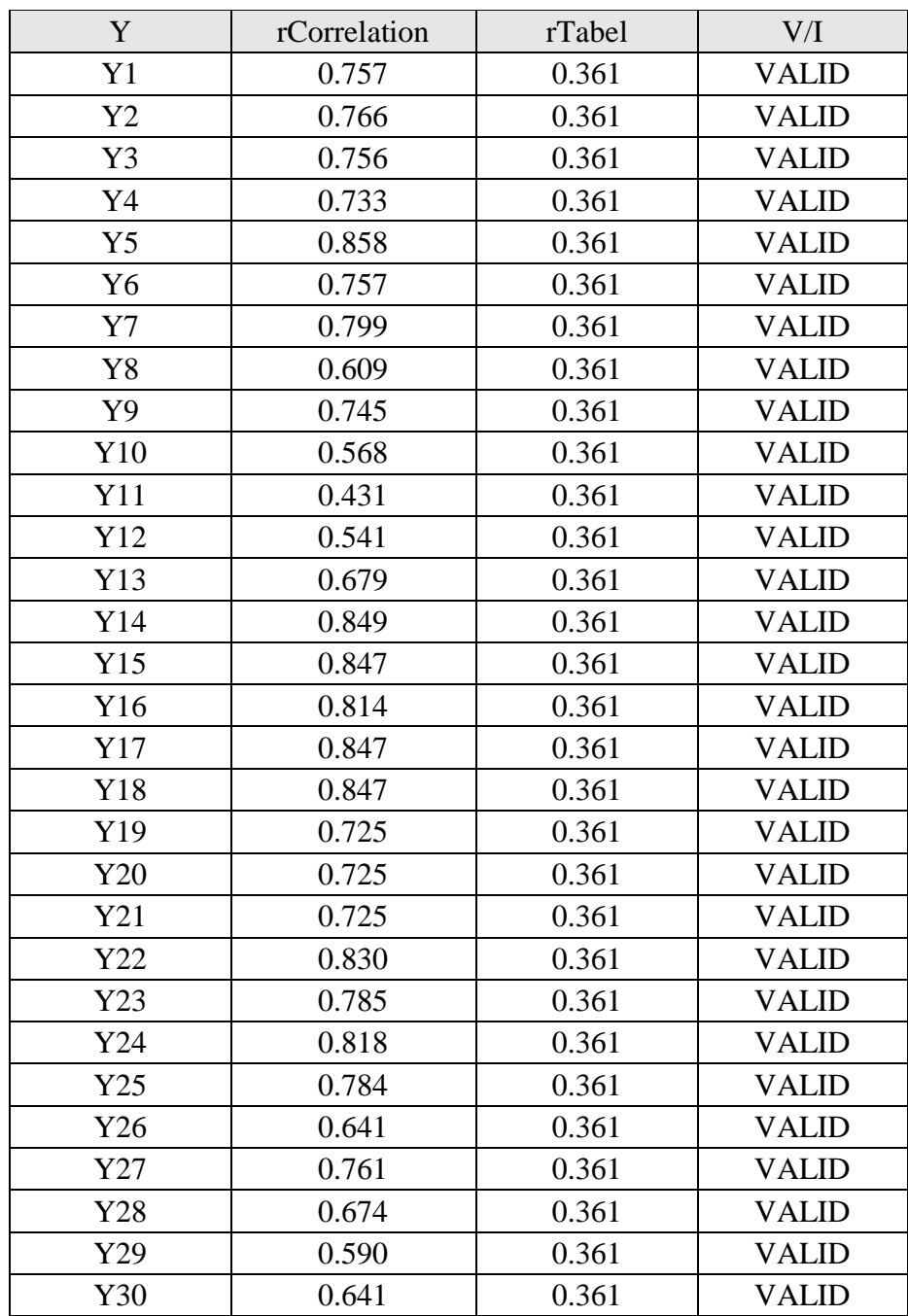

b. Uji Reliabilitas

'Reliabilitas' dalam KBBI dijelaskan sebagai perihal sesuatu yang bersifat reliabel (handal); ketelitian dan ketepatan teknik pengukuran, keterandalan. Noor (2013, hlm. 131) menjelaskan reliabilitas merupakan indek yang menunjukkan sejauh mana suatu alat pengukur dapat dipercaya atau diandalkan. Sehingga dalam penelitian uji reliabilitas (keandalan) dilakukan untuk mengetahui sejauh mana instrumen penelitian dapat memberikan hasil yang tidak berbeda (konsisten) apabila dilakukan penelitian kembali diwaktu yang berbeda (Paramita dkk, 2021, hlm. 73). Langkah untuk melakukan uji reliabilitas, dijelaskan oleh Noor (2013, hlm. 132) yaitu:

- 1) mengajukan instrumen penelitian pada sejumlah responden di luar sampel penelitian, lalu dihitung butir-butir validitas pernyataan/pertanyaan. butir-butir yang valid dikumpulkan menjadi satu dan butir yang tidak valid dibuang; dan
- 2) selanjutnya membagi butir-butir yang valid menjadi dua bagian, dan untuk membagi instrumen menjadi dua bagian dapat dilakukan dengan salah satu cara berikut ini.
	- a) Membagi butir dengan cara acak (*random*), separuh masuk ke bagian pertama dan sebagian lagi masuk ke bagian kedua.
	- b) Membagi butir berdasarkan nomor genap ganjil. Butir bernomor ganjil dijadikan satu bagian, dan butir bernomor genap dibagian bagian lainnya. Dan untuk menghitung reliabilitas skor total kedua belahan dikorelasikan.

Untuk menghitung reliabilitas sebuah instrumen penelitian dapat dilakukan menggunakan rumus *Alfa Cronbach,* sebagai berikut (Noor, 2013, hlm. 165).

$$
\mathbf{r}_{\rm ii} = \left[\frac{k}{k-1}\right] \left[1 - \frac{\sum \sigma^2}{\sigma_1^2}\right]
$$

Dimana rumus menghitung  $\sigma^2 = \frac{\sum x^2 - \frac{(\sum X)^2}{N}}{N}$  $\overline{N}$ N

Keterangan:

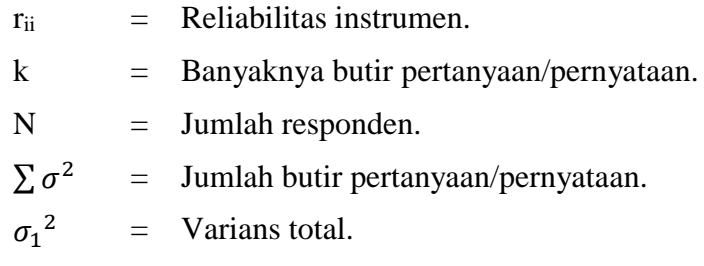

Setelah tahap uji validitas selesai dilaksanakan, maka selanjutnya instrumen penelitian akan diuji reliabilitas. Dari data yang sama seperti pada tahap sebelumnya, hasil uji reliabilitas menggunakan rumus *Alfa Cronbach* sebagai berikut.

Tabel 3.7 Hasil Uji Reliabilitas Variabel Kualitas Layanan (X)

| N of Item | Cronbach's Alpha | rTabel | R/I      |
|-----------|------------------|--------|----------|
|           | 0.973            | 0.6    | Reliabel |

Tabel 3.8 Hasil Uji Reliabilitas Variabel Kepuasan Peserta (Y)

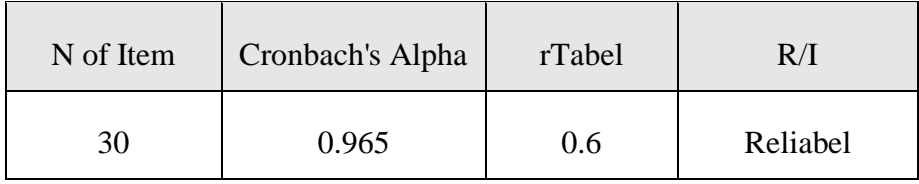

Dari tabel hasil uji reliabilitas variabel X dan variabel Y menyatakan bahwa instrumen penelitian yang telah disusun bersifat reliabel. Dengan hasil hitung untuk variabel X dan variabel Y yang melebihi nilai 0.6.

2. Uji Homogenitas

Dalam Kamus Besar Bahasa Indonesia 'homogenitas' memiliki arti sebagai persamaan macam, jenis, sifat, watak dari anggota. Homogenitas dalam lingkup statistika dikenal sebagai himpunan data yang akan diteliti memiliki ciri khas atau karakteristik yang sama (Widana & Putu Lia, 2020, hlm. 29). Dan menurut Widana & Putu Lia (2020, hlm. 29) uji homogenitas merupakan uji prasyarat dalam melakukan analisis statitsika untuk mengetahui dan membuktikan dua atau lebih kelompok data sampel berasal dari populasi dengan varian yang sama atau tidak. Sehingga pegujian

dilakukan bertujuan untuk memberikan keyakinan akan data berasal dari populasi yang memiliki karakteristik yang sama.

Untuk melakukan pengujian homogenitas pada data penelitian dapat menggunakan beberapa metode, di antaranya uji *Barlett, Hartley, Cochran, Levene,* dan lainnya. Pada penelitian ini metode yang digunakan dalam uji homogenitas adalah metode *Levene,* yaitu perhitungan uji homogenitas yang dilakukan menggunakan bantuan *software Statistical Product and Service Solutions* (SPSS). Lalu Widana & Putu Lia (2020, hlm. 11-16) menjelaskan langkah-langkah yang perlu diperhatikan dalam melakukan uji *Levene,* yaitu:

- a. menyiapkan data variabel yang kemudian disusun dalam satu kolom dan memasukkan data tersebut ke dalam lembar kerja *software* SPSS;
- b. kemudian membuat pengkodean kelas data, seperti kode 1 adalah kode untuk nilai variabel X dan kode 2 adalah kode untuk nilai variabel Y. Untuk data nilai variabel dijadikan satu kolom dan kode pun dalam satu kolom;
- c. selanjutnya pilih variabel *view* untuk mengubah nama kolom variabel X dan Y diubah menjadi Data, sedangkan kolom kode diberi nama Kode dan pada baris Kode pilih kolom *value;*
- d. setelahnya akan muncul kotak dialog untuk membuat *value* berbeda antara kelompok, tuliskan kode 1 dikolom *value* dan pada kotak label ketikkan variabel X, selanjutnya klik *add.* Lakukan kembali untuk mengisi kode 2 untuk variabel Y;
- e. lalu untuk menghitung homogenitas melalui uji *Levene* menggunakan SPSS, maka pada menu klik *Analyze,* lalu pilih *Compare Means,*  kemudian pilih *One-Way ANOVA* dan akan muncul kotak dialog untuk pengujian.
- f. pada kotak dialog klik Data dan pindahkan ke kolom *Dependent List,*  sedangkan Kode dipindahkan ke kolom *Factor.* Selanjutnya klik *Options* dan pada kotak dialog yang muncul ceklis kotak bagian *Homogenity of variance test.* Setelahnya pilih *continue* dan klik OK, tunggu beberapa saat akan muncul hasil dari pengujian;

- g. setelah hasil uji muncul maka langkah selanjutnya adalah menafsirkan hasil uji. Untuk hasil uji yang dilihat berada pada baris pertama, dan keputusan diambil mengacu pada kaidah dasar pengambilan keputusan untuk uji Homogenitas, yaitu:
	- Jika nilai signifikan (*sig.*)  $\geq$  0.05, maka data sampel dinyatakan Homogen.
	- Sedangkan jika nilai signifikan  $(sig.) \leq 0.05$ , maka data sampel dinyatakan Tidak Homogen.
- 3. Uji Normalitas

Uji Normalitas merupakan alat uji yang dibutuhkan dalam penelitian kuantitatif untuk mengetahui dan membuktikan data berasal dari populasi yang terdistribusi normal atau berada dalam sebaran normal. Untuk distribusi normal sendiri bermaksud bahwa distribusi simetris dengan modus, mean dan median berada dipusat. Sehingga uji normalitas membantu penelitian menguji pendistribusian data variabel berjalan normal atau tidak. Dalam melakukan uji normalitas terdapat beberapa metode yang dapat digunakan, di antaranya ada metode *Kolmogorov-Smirnov, Chi-Square,Liliefors, Shapiro-Wilk,* atau menggunakan software SPSS, *Microsoft Excel, Minitab,* dan lainnya (Widana & Putu Lia, 2020, hlm. 3).

Dasar pengambilan keputusan dalam uji Normalitas untuk mengetahui data yang diperoleh terdistribusi normal atau tidak Nuryadi, dkk (2017, hlm. 87) menjelaskan sebagai berikut.

- Jika Nilai Signifikan (*Sig.*) atau Nilai Probabilitas  $\leq 0.05$ , maka sampel data Berdistribusi Tidak Normal.
- Jika Nilai Signifikan (*Sig.*) atau Nilai Probabilitas  $\geq 0.05$ , maka sampel Berdistribusi Normal.

Uji Normalitas yang akan dilakukan untuk menunjang pengolahan data pada penelitian ini, yaitu Uji Normalitas menggunakan Metode *Kolmogorov-Smirnov.* Metode *Kolmogorov-Smirnov* diperkenalkan pertama kali pada tahun 1933 oleh Matematikawan asal Soviet yang bernama Anderi Nikolaevich Kolmogorov, dan matemayikawan Soviet lain yang berkontribusi dalam hasil penemuan Kolmogorov adalah Nikolai

Vasil'yevich Smirnov (Nasrum, 2018, hlm. 29). Sehingga Metode dikenal sebagai *Kolmogorov-Smirnov.* 

Uji Normalitas *Kolmogorov-Smirnov* adalah uji pencocokan kurva (*Goodness of Fit Test*) untuk distribusi data secara umum dengan prinsip mencari simpangan terbesar (D) dari fungsi distribusi kumilatif data observasi (empiris) terhadap distribusi kumulatif teoretisnya (Nasrum, 2018, hlm. 30). Dalam melakukan uji normalitas menggunakan metode *Kolmogorov-Smirnov* terdapat beberapa persyaratan yang harus dipenuhi, menurut Supriadi (2021, hlm. 53) yaitu:

- a. Data penelitian berskala interval atau rasio (kuantitatif);
- b. Data tunggal/belum dikelompokkan pada tabel distribusi frekuensi; dan
- c. Dapat untuk mengukur jumlah sampel (n) besar atau kecil.

Kaidah pengambilan keputusan Uji Normalitas *Kolmogorov-Smirnov,*  yaitu:

- Jika  $D_{\text{hitung}} \leq D_k$ , maka data yang diuji berdistribusi normal; dan
- Jika  $D_{\text{hitung}} \geq D_k$ , maka data yang diuji tidak berdistribusi normal.

Untuk mencari nilai Dhitung pertama perlu menentukan taraf signifikan yang akan digunakan, pada umumnya dilambangkan dengan α dengan besaran 0.05 (Supriadi, 2021, hlm. 53). Lalu terdapat langkah-langkah perhitungan sebagai berikut (Nasrum, 2018, hlm. 31).

- a. Urutkan data observasi dari yang terkecil sampai terbesar  $(x_i)$  dan daftar frekuensi setiap data  $x_i$ .
- b. Buat daftar frekuensi data kumulatif  $(f_k)$ , kemudian tentukan proporsi kumulatifnya  $(F_{k_i})$  dengan cara:

$$
F_{k_i} = \frac{f_k}{n}
$$

Keterangan  $n =$  jumlah frekuensi kumulatif.

c. Untuk memudahkan perhitungan buat daftar Fungsi distribusi kumulatif data observasi sebelum data ke *i (F<sub>k<sub>i−1</sub>)*. Cara menentukan dengan</sub> mengisi nilai  $F_{k_{i-1}}$  pada baris kedua diisi dengan nilai  $F_{k_i}$  baris pertama. Sedangkan untuk baris pertama nilai  $F_{k_{i-1}}$  diisi dengan nilai 0.00 yang

menunjukkan tidak ada lagi data yang lebih kecil dari nilai yang ada atau bisa disebut sebagai  $F_{k_{1-1}} = F_{k_0}$ .

d. Konversikan nilai x<sup>i</sup> ke nilai zi yang merupakan nilai data yang ditranformasikan ke nilai normal baku dengan melalui transformasi:

$$
z_i = \frac{x_i - \bar{x}}{s}
$$

Keterangan:

 $x_i$  = nilai data observasi

$$
\bar{x} = \text{rata-rata data observasi} \left[ \frac{\sum x_i \cdot f_i}{n} \right]
$$
\n
$$
s = \text{standard} \text{ deviasi} \left[ \sqrt{\frac{n \cdot \sum f x_i^2 - (\sum f x_i)^2}{n \cdot (n-1)}} \right]
$$

- e. Tentukan luas kurva di bawah dengan kurva normal F  $(z<sub>i</sub>)$  dengan melihat Tabel *Kolmogorov* (Nilai Fungsi Distribusi Kumulatif teoretisnya).
- f. Cari nilai  $a_i = |F(z_i) F_{k_{i-1}}(x_i)|$ .
- g. Tentukan nilai  $D = Max(\mathfrak{a}_i)$

Sedangkan  $D_k$  merupakan pembanding untuk nilai D sebagai yang diperoleh. Untuk mengetahui besaran nilai Dk*, Kolmogorov* sudah menentukan besaran  $D_k$  dengan beberapa level signifikan. Dan nilai  $D_k$ memiliki arti sebagai batas penyimpangan terbesar suatu data masih dikategorikan berdistribusi normal (Nasrum, 2018, hlm. 30). Untuk mengetahui rincian dari nilai  $D_k$  dapat dilihat melalui tabel nilai  $D_k$  yang telah disusun oleh *Kolmogorov-Smirnov.* Berikut tabel besaran pembanding *Kolmogorov* (Nasrum, 2018, hlm. 108).

| Sampel size    |            |            | <b>Level of Significance</b> |            |            |
|----------------|------------|------------|------------------------------|------------|------------|
| (N)            | 0.02       | 0.15       | 0.10                         | 0.05       | 0.01       |
| $\mathbf{1}$   | 0.900      | 0.925      | 0.950                        | 0.975      | 0.995      |
|                | 0.684      | 0.726      | 0.776                        | 0.842      | 0.929      |
| $\frac{2}{3}$  | 0.565      | 0.597      | 0.642                        | 0.708      | 0.828      |
| $\overline{4}$ | 0.494      | 0.525      | 0.564                        | 0.624      | 0.733      |
| 5              | 0.446      | 0.474      | 0.510                        | 0.565      | 0.669      |
|                |            |            |                              |            |            |
| 6              | 0.410      | 0.436      | 0.470                        | 0.521      | 0.618      |
| $\overline{7}$ | 0.381      | 0.405      | 0.438                        | 0.486      | 0.577      |
| 8              | 0.358      | 0.381      | 0.411                        | 0.457      | 0.543      |
| 9              | 0.339      | 0.360      | 0.388                        | 0.432      | 0.514      |
| 10             | 0.332      | 0.342      | 0.368                        | 0.410      | 0.490      |
|                |            |            |                              |            |            |
| 11             | 0.307      | 0.326      | 0.352                        | 0.391      | 0.468      |
| 12             | 0.295      | 0.313      | 0.338                        | 0.375      | 0.450      |
| 13             | 0.284      | 0.302      | 0.325                        | 0.361      | 0.433      |
| 14             | 0.274      | 0.292      | 0.314                        | 0.349      | 0.418      |
| 15             | 0.266      | 0.283      | 0.304                        | 0.338      | 0.404      |
|                |            |            |                              |            |            |
| 16             | 0.258      | 0.274      | 0.295                        | 0.328      | 0.392      |
| 17             | 0.250      | 0.266      | 0.286                        | 0.310      | 0.381      |
| 18             | 0.244      | 0.259      | 0.278                        | 0.309      | 0.371      |
| 19             | 0.237      | 0.252      | 0.272                        | 0.301      | 0.363      |
| 20             | 0.231      | 0.246      | 0.264                        | 0.294      | 0.356      |
|                |            |            |                              |            |            |
| 25             | 0.21       | 0.22       | 0.24                         | 0.27       | 0.32       |
| 30             | 0.19       | 0.20       | 0.22                         | 0.24       | 0.29       |
| 35             | 0.18       | 0.19       | 0.21                         | 0.23       | 0.27       |
|                |            |            |                              |            |            |
| over 35        | 1.07       | 1.14       | 1.22                         | 1.36       | 1.63       |
|                | $\sqrt{N}$ | $\sqrt{N}$ | $\sqrt{N}$                   | $\sqrt{N}$ | $\sqrt{N}$ |

Tabel 3.9 Nilai Kolmogorov-Smirnov (Dk)

# 4. Korelasi *Pearson Product Moment*

Teknik Korelasi yang akan digunakan pada penelitian kali ini merujuk pada Teknik Korelasi *Pearson Product Moment* (r) yang dikemukakakn Karl Pearson (1900), yang bertujuan untuk mengetahui dan mengukur derajat keeratan hubungan antara dua variabel (Riduwan & Akdon, 2010, hlm. 123). Data yang dapat diolah melalui Teknik Korelasi *Pearson Product Moment* (PPM) adalah data interval dan rasio dengan persyaratan data dipilih acak (random), data berdistribusi normal, data yang dihubungkan

berpola linier, dan data yang dihubungkan mempunyai pasangan yang sama sesuai subjek yang sama (Riduwan & Akdon, 2010, hlm. 124).

Dan untuk rumus perhitungan dari Teknik Korelasi PPM ini, sebagai berikut.

$$
r_{XY} = \frac{n(\sum XY) - (\sum X) \cdot (\sum Y)}{\sqrt{\{n \cdot \sum X^2 - (\sum X)^2\} \cdot \{n \cdot \sum Y^2 - (\sum Y)^2\}}}
$$

Keterangan:

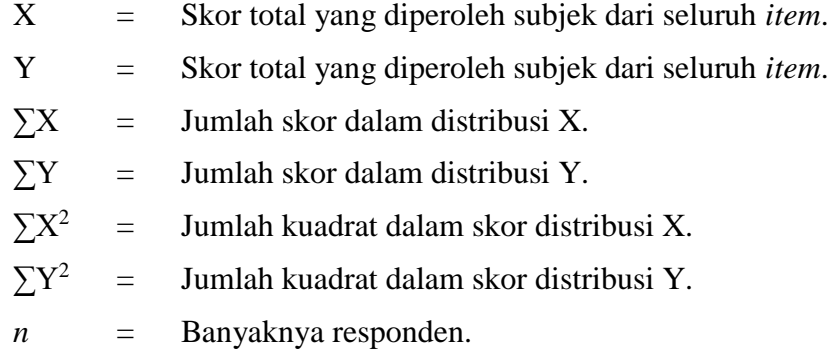

Untuk ketentuan nilai dari Korelasi PPM yang dilambangkan dengan r tidak lebih dari harga ( $-1 \le r \le +1$ ), yaitu apabila r = -1 bermakna korelasi bersifat negatif sempurna, sedangkan  $r = 0$  bermakna tidak ada korelasi yang terjalin dan untuk  $r = +1$  bermakna korelasi bersifat positif dan sangat kuat. Gradasi nilai dari r dijelaskan sebagai berikut (Riduwan & Akdon, 2010, hlm. 124).

Tabel 3.10 Interpretasi Koefisien Nilai r

| <b>Interval Koefisien</b> | <b>Tingkat Hubungan</b> |
|---------------------------|-------------------------|
| $0,80 - 1,000$            | Sangat Kuat             |
| $0,60 - 0,799$            | Kuat                    |
| $0, 40 - 0,599$           | Cukup Kuat              |
| $0,20-0,399$              | Rendah                  |
| $0,00 - 0,199$            | Sangat Rendah           |

Sedangkan untuk mengetahui bersar kecilnya keeratan hubungan yang diberikan variabel X terhadap Y dapat dicari melalui rumus Koefisien Diterminan, yaitu:

$$
KP = r^2 \times 100\%
$$

Keterangan:

 $KP = Nilai Koefisien Determinan$ 

 $r =$  Nilai Koefisien Korelasi

Selanjutnya untuk pengujian lanjutan dari uji korelasi, yaitu melakukan uji signifikansi yang bertujuan untuk membantu mencari makna hubungan variabel X terhadap variabel Y apakah signifikan (penting atau berarti) atau tidak dan berhubungan dengan pengujian hipotesis penelitian yang ada. Uji signifikansi dapat dilakukan melalui rumus:

$$
t_{\text{hitung}} = \frac{r\sqrt{n-2}}{\sqrt{1-r^2}}
$$

Keterangan:

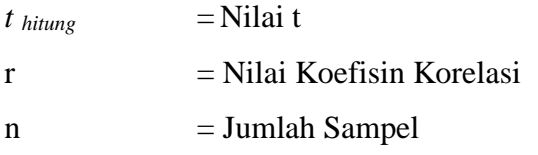

Dalam melaksanakan uji signifikansi sendiri terdapat kaidah pengujian yang perlu diperhatikan, yaitu:

Jika  $t$  *hitung*  $\geq t$  *tabel*, maka hubungan variabel X dan variabel Y bermakna signifikan. Jika *t*  $h_{\text{ituning}} \leq t_{\text{table}}$ , maka hubungan variabel X dan variabel Y bermakna tidak signifikan.

Dan untuk mengetahui nilai dari *t tabel* bisa dilihat melalui aplikasi *Statistical Product and Service Solutions* (SPSS) atau sumber lain dengan acuan besaran  $\alpha$  (taraf siginifikan) yang digunakan dan derajat kebebasan (dk) = n (jumlah responden) – 2. Adapun kaidah pengambilan keputusan yang mengacu pada nilai signifikan, dalam Sari (2015, hlm. 63) dijelaskan:

Jika Nilai Signifikan < 0.05 , maka terdapat hubungan variabel X dan variabel Y.

Jika Nilai Signifikan  $> 0.05$ , maka tidak terdapat hubungan variabel X dan variabel Y.

### 5. Analisis Regresi Linier Sederhana

Regresi atau peramalan merupakan proses memperkirakan secara sistematis apa yang paling mungkin terjadi di masa yang akan datang berdasarkan informasi masa lalu dan sekarang yang dimiliki agar

kesalahannya dapat diperkecil (Riduwan & Akdon, 2010, hlm. 133). Maka teknik regresi dilakukan dalam penelitian untuk membantu dalam memperkirakan sebuah perubahan melalui cara meramalkan atau memprediksi variabel dependen (Y) apabila variabel independen (X) diketahui.

Teknik analisis regresi linier sederhana merupakan teknik yang digunakan untuk mengetahui hubungan fungsional linier atau hubungan sebab akibat yang melibatkan satu variabel independen dengan satu variabel dependen (Sulistiyowati & Astuti, 2017, hlm. 126). Sehingga dalam penelitian ini untuk mengetahui ada tidaknya pengaruh antara variabel independen terhadap variabel dependen. Analisis ini dilakukan untuk mengetahui besaran pengaruh yang dihasilkan dari variabel independen terhadap variabel dependen.

Pada dasarnya analisis korelasi dan analisis regresi memiliki hubungan yang sangat kuat dan mempunyai keeratan. Setiap dilakukan analisis regresi secara otomatis didasari pada analisis korelasi yang dilakukan, sedangakan analisis korelasi yang telah dilakukan belum tentu akan sampai pada analisis regresi. Analisis korelasi yang tidak dapat dilanjutkan pada tahap analisis regresi adalah analisis korelasi yang kedua variabelnya tidak mempunyai hubungan fungsional dan sebab akibat.

Dalam melakukan analisis regresi linier sederhana dapat dibedakan menjadi dua fase perhitungan, yaitu perhitungan regresi sederhana dan dilanjutkan pada perhitungan analisis linieritas. Untuk perhitungan analisis regresi sederhana dirumuskan sebagai berikut:

$$
\hat{Y} = a + bX
$$

Dengan rumus mencari  $a = \frac{\sum Y - b \cdot \sum X}{n}$  $\boldsymbol{n}$ 

Sedangkan untuk mencari  $b = \frac{n \sum XY - \sum X \sum Y}{n \sum X^2 - (\sum X)^2}$ 

Keterangan:

 $\hat{Y}$  = Subjek variabel dependen yang diproyeksikan. (dibaca Y topi)

- X = Variabel independen yang mempunyai nilai tertentu untuk diprediksikan.
- $a =$  Nilai konstanta harga Y jika  $X = 0$ .
- *b* = Nilai arah sebagai penentu ramalan (prediksi) yang menunjukkan nilai peningkatan (+) atau nilai penurunan (-) variabel dependen (Y).

*n* = Jumlah responden.

Setelah perhitungan di atas, maka dilanjutkan melalui perhitungan Jumlah Kuadrat Regresi, yaitu JKReg[a] dan JKReg[b|a], serta Jumlah Kuadrat Residu, yaitu JK<sub>Res</sub> dengan rumus:

a. 
$$
JK_{Reg[a]} = \frac{(\sum Y)^2}{n}
$$

b. 
$$
JK_{Reg[b/a]} = b.\Big\{\sum XY - \frac{(\sum X).(\sum Y)}{n}\Big\}
$$

c. 
$$
JK_{Res} = \sum Y^2 - JK_{Reg[b|a]} - JK_{Reg[a]}
$$

Lalu melanjutkan dengan mencari Rata-rata Jumlah Kuadrat Regresi, yaitu RJKReglal dan RJKReglblal serta mencari Rata-rata Jumlah Kuadrat Residu, yaitu RJK<sub>Res</sub>. Perhitungan yang dilakukan dirumuskan sebagai berikut.

a. 
$$
RJK_{Reg[a]} = JK_{Reg[a]}
$$

b. 
$$
RJK_{Reg[b/a]} = JK_{Reg[b/a]}
$$

c. 
$$
RJK_{Res} = \frac{JK_{Res}}{n-2}
$$

Dan tahap akhir melakukan uji signifikansi analisis regresi dengan rumus:

$$
F_{hitung} = \frac{RJK_{Reg[b|a]}}{RJK_{Res}}
$$

Apabila hipotesis yang di rumuskan sebagai berikut:

- H<sup>0</sup> : Tidak terdapat pengaruh yang signifikan antara variabel X terhadap variabel Y.
- H<sup>1</sup> : Terdapat pengaruh yang signifikan antara variabel X terhadap variabel Y.

Maka pada tahap uji signifikansi ini terdapat kaidah pengujian yang perlu diperhatikan, yaitu:

Jika  $F_{\text{hitung}} \geq F_{\text{table}}$ , Maka tolak H<sub>0</sub> artinya signifikan.

Jika  $F_{\text{hitung}} \leq F_{\text{table}}$ , Terima H<sub>0</sub> artinya tidak signifikan.

Dengan mencari F<sub>tabel</sub> menggunakan rumus:

$$
F_{tablel} = F_{[(1-\alpha) (Reg [b|a]), (dk Res)]}
$$

Selain pengujian signifikan pada analisis regresi melalui perbandingan antara Fhitung dan Ftabel, adapun melalui nilai signifikan yang dihasilkan melalui perhitungan regresi melali *software* SPSS. Untuk kaidah pengambilan keputusan melalui nilai signifikan, Purwanto (2019, hlm. 61) menjelaskan sebagai berikut.

Jika nilai  $Sig. \geq 0.05$ , Maka H<sub>0</sub> diterima artinya Tidak Signifikan.

Jika nilai *Sig.*  $\leq 0.05$ , Maka H<sub>0</sub> ditolak artinya Signifikan.

Setelah perhitungan analisis regresi sederhana selesai dilakukan, maka perhitungan dilanjutkan pada analisis linieritas antara variabel independen dan variabel dependen penelitian. Dalam melaksanakan perhitungan analisis linieritas dilakukan melalui beberapa langkah, dalam buku Riduwan dan Akdon (2010, hlm. 138-141) langkah perhitungan dijelaskan sebagai berikut.

a. Mencari Jumlah Kuadrat Error  $(JK_E)$  dengan rumus:

$$
\mathbf{JK_E} = \sum_k \{ \sum Y^2 - \frac{(\sum Y^2)}{n} \}
$$

b. Mencari Jumlah Kuadrat Tuna Cocok (J $K_{TC}$ ) dengan rumus:

$$
JK_{TC} = JK_{RES} - JK_{E}
$$

c. Mencari Rata-rata Jumlah Kuadrat Tuna Cocok ( $RJK_{TC}$ ) dengan rumus:

$$
RJK_{TC} = \frac{JK_{TC}}{k-2}
$$

Keterangan  $k = j$ umlah kelompok.

d. Mencari Rata-rata Jumlah Kuadrat Error (RJKE) dengan rumus:

$$
RJK_E = \frac{JK_E}{n-k}
$$

e. Mencari nilai Fhitung dengan rumus:

$$
F_{\text{hitung}} = \frac{RJK_{TC}}{RJK_E}
$$

Dalam pengambilan keputusan (kaidah pengujian) uji linieritas memiliki perbedaan dengan uji signifikansi. Untuk menentukan Keputusan Pengujian Linieritas, sebagai berikut:

- 1) Jika  $F_{\text{hitung}} \leq F_{\text{table}}$ , maka tedapat hubungan berpola Linier antara variabel X dengan variabel Y.
- 2) Sedangkan jika  $F<sub>hitung</sub> \ge F<sub>table</sub>$ , maka tedapat hubungan berpola Tidak Linier antara variabel X dengan variabel Y.
- f. Menentukan Keputusan Pengujian Linieritas

Keputusan Pengujian Linieritas dilakukan dengan nilai taraf signifikan ( $\alpha$ ) = 0.05, yaitu sebagai berikut.

$$
F_{\text{table}} = F (1 - \alpha) (dk \, TC, \, dk \, E)
$$

$$
F_{\text{table}} = F (1 - \alpha)(dk = k - 2, \, dk = n - k)
$$

Keterangan:

- $k = J$ umlah kelompok
- $n = J$ umlah item

Selain melalui perbandingan Fhitung dengan Ftabel, uji linieritas pada regresi juga dapat dilakukan melalui hasil hitung uji *Deviation from Linearity* melalui *software* SPSS. Untuk kaidah pengambilan keputusannya dijelaskan oleh Purwanto (2019, hlm. 33) sebagai berikut:

- Jika nilai Signifikan (*Sig.*) pada baris *Deviation from Linearity* > 0.05, maka terdapat data berpola Linier.
- Jika nilai Signifikan (*Sig.*) pada baris *Deviation from Linearity* < 0.05, maka terdapat data berpola Tidak Linier.